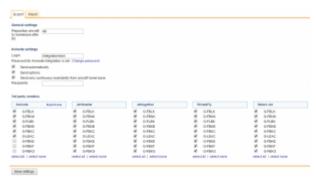

Sales > Schedule Export - general view on 3rd party vendors integrated with Leon

It is possible to integrate operators with <u>3rd party vendors</u> through Leon, like: **Avinode**, **PPS**, **PrivateFly**, **Jettogether**, or **StrataJet**.

The advantage of being integrated with these softwares is that your flights will be available to brokers worldwide. In order to integrate your system please contact Leon support at <a href="mailto:support@leonsoftware.com">support@leonsoftware.com</a>.

Once you have been integrated with some 3rd party vendors you can find the settings in section Sales > Schedule Export.

On the screen (tab **General**) you can see columns representing particular vendors, where you can define what aircraft should be integrated (mark chackboxes and save settings).

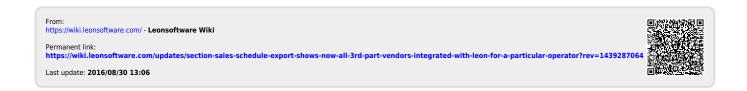